Измерение размывания налогооблагаемой базы и вывода прибыли из-под налогообложения (РНБВП): ТНК и сопоставимые **He-THK** На примере Италии: практика

Федерико Саллюсти **Istat** 

#### Построение массива данных

- Для анализа использованы три источника информации:
	- Архив структурной деловой статистики (**Frame-SBS)**, который включает структурные и экономические данные по всем 4.4 млн фирм
	- Архив Интегрированной международной базы данных торговли (**COE-TEC**), which includes the information about imports and exports (by product and origin/destination country) for the whole set of firms
	- Архив базы данных **ASIA-Groups** (Итальянская версия Европейского реестра глобальных групп), который включает информацию о компания аффилированных с местными и международными группами.
- По каждой единице бизнес-системы итоговая база данных содержит информацию о:
	- Экономической и организационной структуре
	- Характеристиках включения в международную торговлю
	- При наличии, о положении внутри ТНК

# Building up the dataset

- Архив структурной деловой статистики (**Frame-SBS)** содержит данные 4.3 млн фирм (2019)
- Архив Интегрированной международной базы данных торговли (**COE-TEC**) содержит данные 4.3 млн фирм в 2019 (165515 интернационализированы, то есть имеют положительные значения импорта/экспорта)
- Архив базы данных **ASIA-Groups** содержит данные <sup>233092</sup>фирм
- Итоговый массив данных нуждается в корректировке (исключение единиц не имеющих сотрудников или добавленной стоимости, отсутствующими данными, представителей отраслей экономики с особенными характеристиками, например табачная промышленность, финансовые учреждения вспомогательного характера и производство и переработка нефтепродуктов)
- Итоговый массив данных содержит 3829908 наблюдений

### Построение массива данных

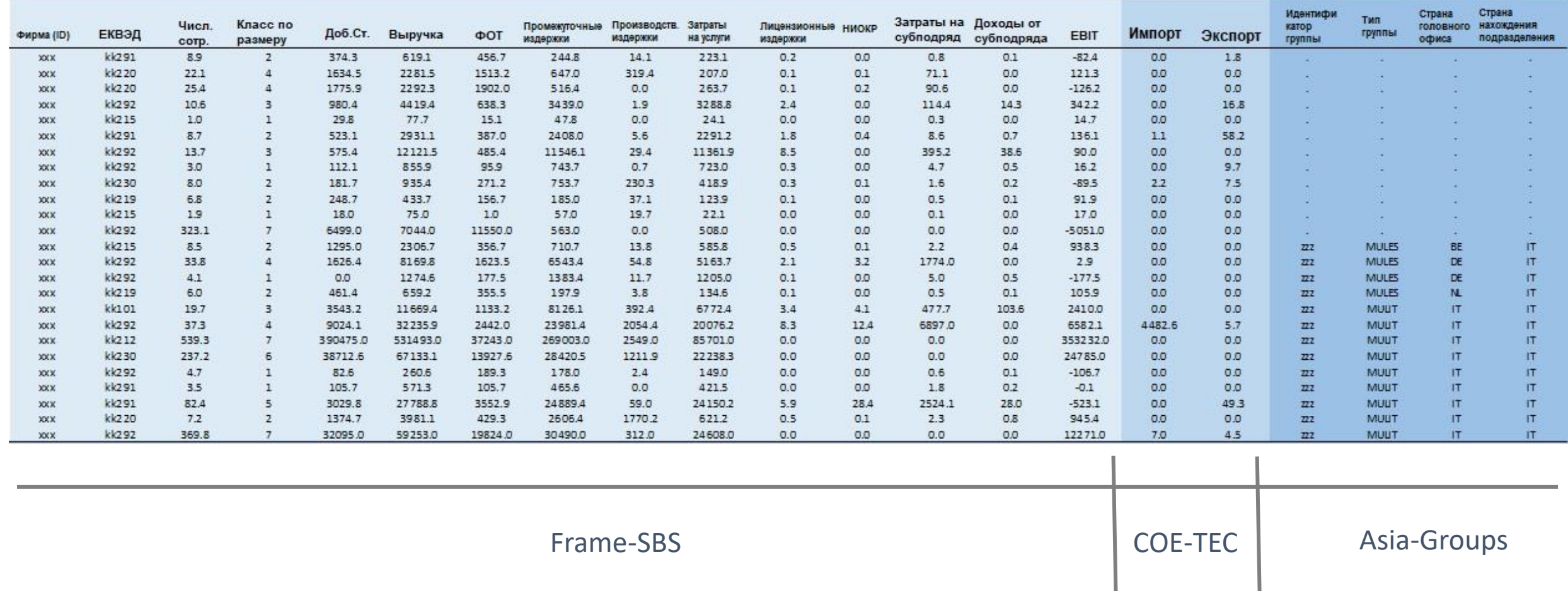

### См. Таблицы DB exemple и Descriptive

# Пошаговый обзор метода

- Сравнение ТНК и сопоставимых не-ТНК проводится в три этапа:
	- 1. Установление факта генерирования (исходящие ТФП) либо притягивания РНБВП (входящие ТФП) в стране(по панели показателей РНБВП стран ОЭСР)
	- 2. Отбор уклоняющихся от налогов подразделений ТНК
		- По результатам сравнения ТНК с контрольной группой сопоставимых не-ТНК выбираются те ТНК Италии, в отношении которых есть подозрение что они уклоняются от налогов
	- 3. Корректировка размера прибыли уклоняющихся ТНК
		- Производится корректировка операционной рентабельности подразделений уклоняющейся ТНК чтоб сравнить результаты экономической деятельности уклоняющихся и не-уклоняющихся **THK**

# Отбор – Обзор этапа

#### • **Отбор** производится в три этапа :

#### **Определение контрольной группы**

• Для всех подразделений ТНК, определяется контрольная группа местных не-ТНК (используется метод подбора подобного по коэффициенту склонности)

#### **Сравнение между группами (ТНК и не-ТНК)**

• В каждой паре ТНК-Контрольная группа проводится сравнение показателей рентабельности и таким образом определяется показатель который будет служить индикатором аномального поведения ТНК

#### **Сравнение в группе ТНК**

• Чтоб увидеть возможные кластеры уклоняющихся и не-уклоняющихся подразделений ТНК проводится ROC-анализ на основе косвенной переменной, определенной этапом ранее

### Отбор – Определение контрольных групп

#### **Определение переменных для отбора по коэффициенту склонности**

- **v1** = Выручка / Численность персонала
- **v2** = Численность персонала
- **v3** <sup>=</sup>Себестоимость продаж/ Общие промежуточные издержки
- **v4** <sup>=</sup>Стоимость экспорта/ Выручка
- **v5** = Стоимость импорта/ Общие затраты
- **v6** = Фонд оплаты труда (ФОТ) / (ФОТ + Общие промежуточные издержки)
- **v7** <sup>=</sup>Стоимость услуг/ Общие промежуточные издержки
- **vv** <sup>=</sup>Операционная прибыль / Выручка

#### 6 Федерико Саллюсти – Сравнение ТНК и сопоставимых не-ТНК

#### См Табл **DB PS indicators**

# Отбор – Определение контрольных групп (код)

#### **Отбор подобного по коэффициенту склонности**

• Модель подбора

treat(treated='1') = v1 v2 v3 v4 v5 v6 v7 NUTS2 (Логит-модель для отбора подобного)

• Метод подбора и количество подобных

match method =  $\text{greedy } (k = 5)$ 

• Связывающие характеристики

Exact (NACE3 size class NUTS2)

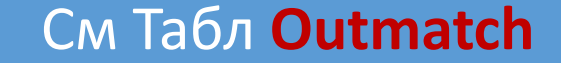

# Отбор – Сравнение между групп

#### Определение косвенной переменной, указывающей на подозрение в уклонении от налога

- Методом подбора подобного по коэффициенту склонности определяется контрольная группа местных **не-ТНК**
- В каждой паре «подразделение ТНК-Предприятие из контрольной группы» определяется идентификатор подозрения к уклонении от налога следующим образом:
	- Подозрение = 1

Если операционная рентабельность подразделения ТНК ниже чем в среднем по контрольной группе

Подозрение = 0

Если операционная рентабельность подразделения ТНК выше или не отличается от средней по контрольной группе

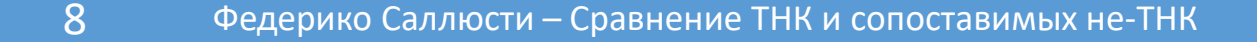

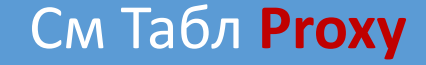

#### Этапы сравнения внутри группы

Определение переменных

Из структурных показателей и показателей эффективности деятельности производится отбор показателей, характеризующих деятельность ТНК:

Факторный анализ

Из переменных х0-х8 отбирается два фактора

Определяется комплексный показатель

Из факторов производится комплексный показатель который будет использоваться в логит-модели ROC анализа

**ROC-анализ** 

Анализ позволяет провести итоговую классификацию ТНК на уклоняющиеся и неуклоняющиеся

Определение переменных (обратное отношение с косвенной переменной, чем больше значение - тем ниже вероятность уклонения от налогов (УН))

- х0 = Операционная прибыль / Выручка
- x1 = Добавленная стоимость (Валовая прибыль) / Выручка
- $x2$  = НИОКР / Общие промежуточные издержки
- $x3 = 1 (Лицензионные издержки/ Выручка)$
- $x4 = 1 -$ Стоимость импорта/Общие промежуточные издержки
- $x5 = 1 -$ Налоговая система(по стране, налоговому дифференциалу)
- $x6 = \phi$ OT / Выручка
- $x7 = 1 -$  Стоимость услуг/ Выручка
- $x8 =$  Стоимость экспорта/ Выручка

#### См Табл DB ROC indicators

#### Факторный анализ и определение комплексного показателя

- Сначала переменные х0 х8 стандартизируют чтоб убрать влияние эффектов масштаба
- Из факторного анализа оставляются два первых фактора полученных в результате авто-ротации

$$
I_i = \omega_1 \left( \sum_j \gamma_{j,1} x_{j,i} \right) + \omega_2 \left( \sum_j \gamma_{j,2} x_{j,i} \right)
$$

где,  $\gamma_{j,1}$  и  $\gamma_{j,2}$  это нагрузки переменной  $j$  в факторах 1 и 2,  $x_{j,i}$  это значение переменной  $j$  для *i*-той единицы, а  $\omega_1$  и  $\omega_2$  это веса по доле объяснённой дисперсии

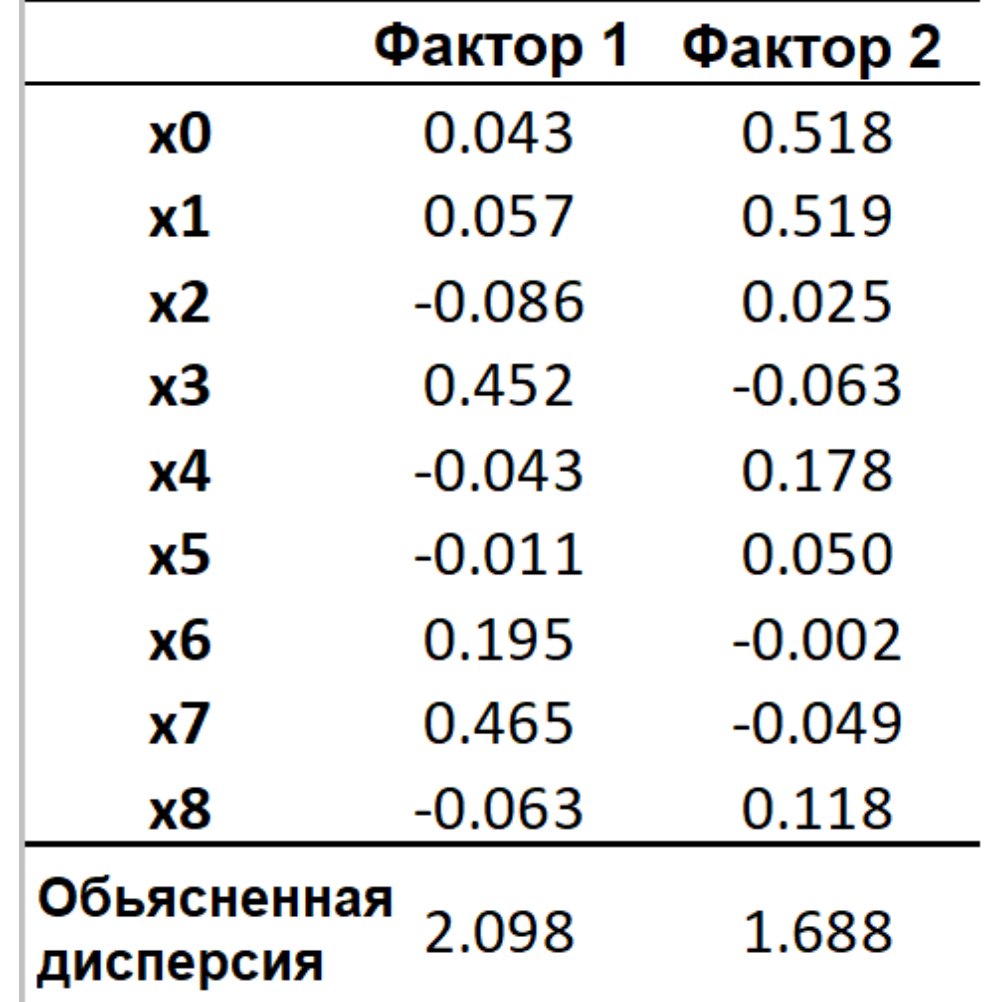

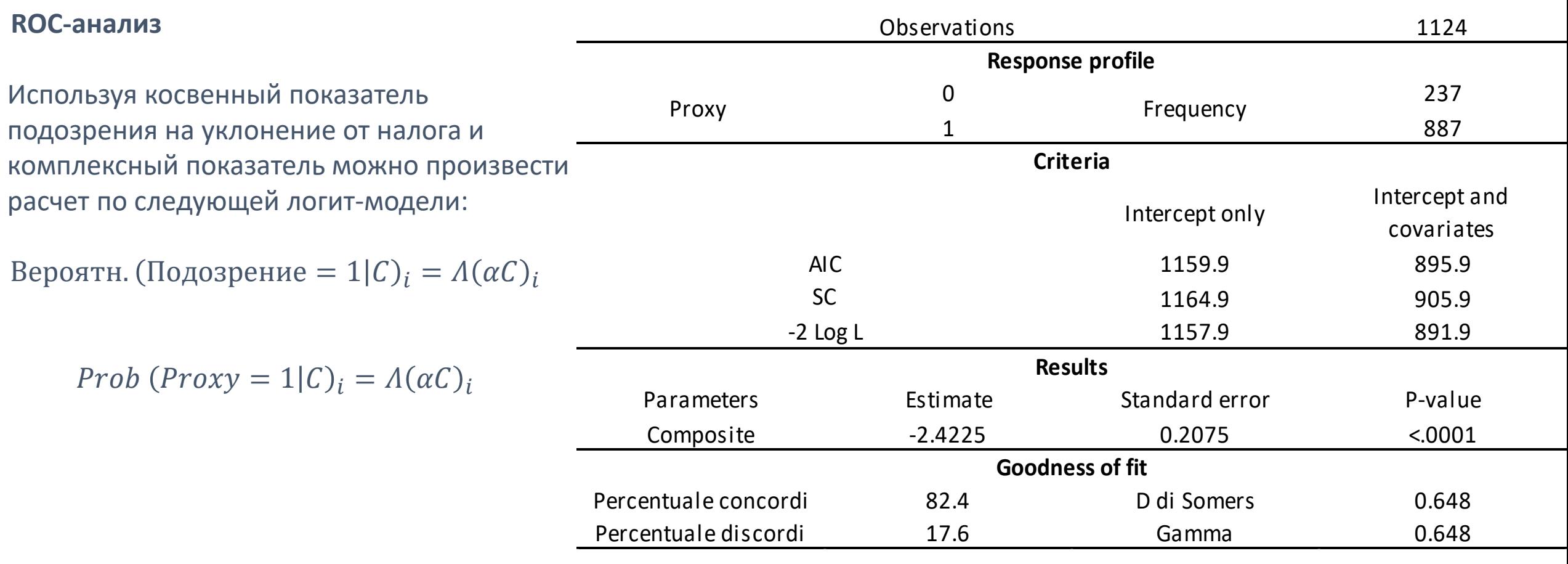

- The ROC-анализ может быть представлен классификацией проблем в матрице ошибок confusion matrix. Эффективность классификатора определяется по двум параметрам:
- Чувствительность оценивает способность классификатора определять истинно-положительные значения, то есть ИП/(ИП + ЛО);
- Специфичность оценивает способность классификатора определять истинно-отрицательные значения, то есть ИО/(ИО + ЛП), который обычно представлен показателем обратным своему значению (1 специфичность), и измеряет насколько верно классификатор определяет отрицательные значения

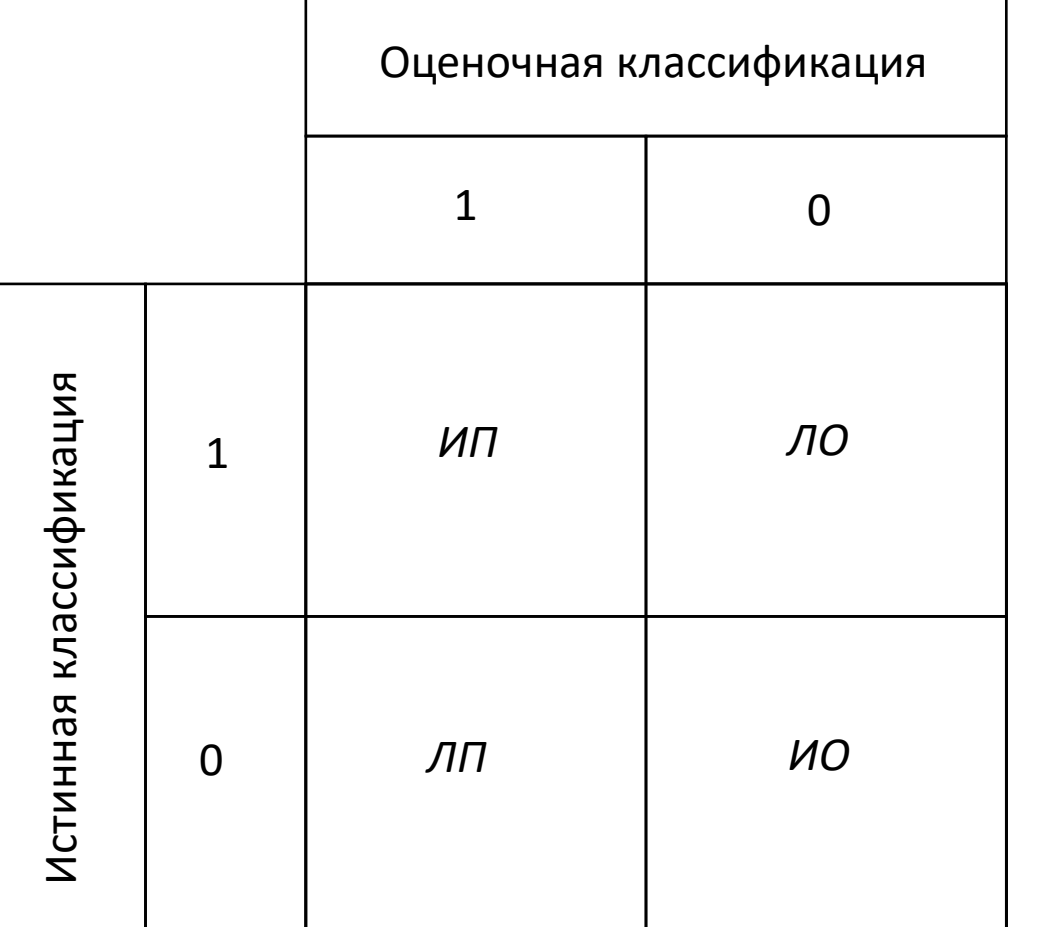

- Учитывая что у логит-модели:
- Биномная зависимая переменная отражающая СОСТОЯНИЕ
- Классификатор представлен единичным показателем

, то распределение результатов логит-оценки можно представить в пространстве осей Чувствительности и обратного показателя специфичности по ROC-кривой

Линия кривой представляет собой вероятностные значения определения истинно-положительных значений по всем пороговым значениям переменной-классификатора, которые модель присваивает каждому наблюдению

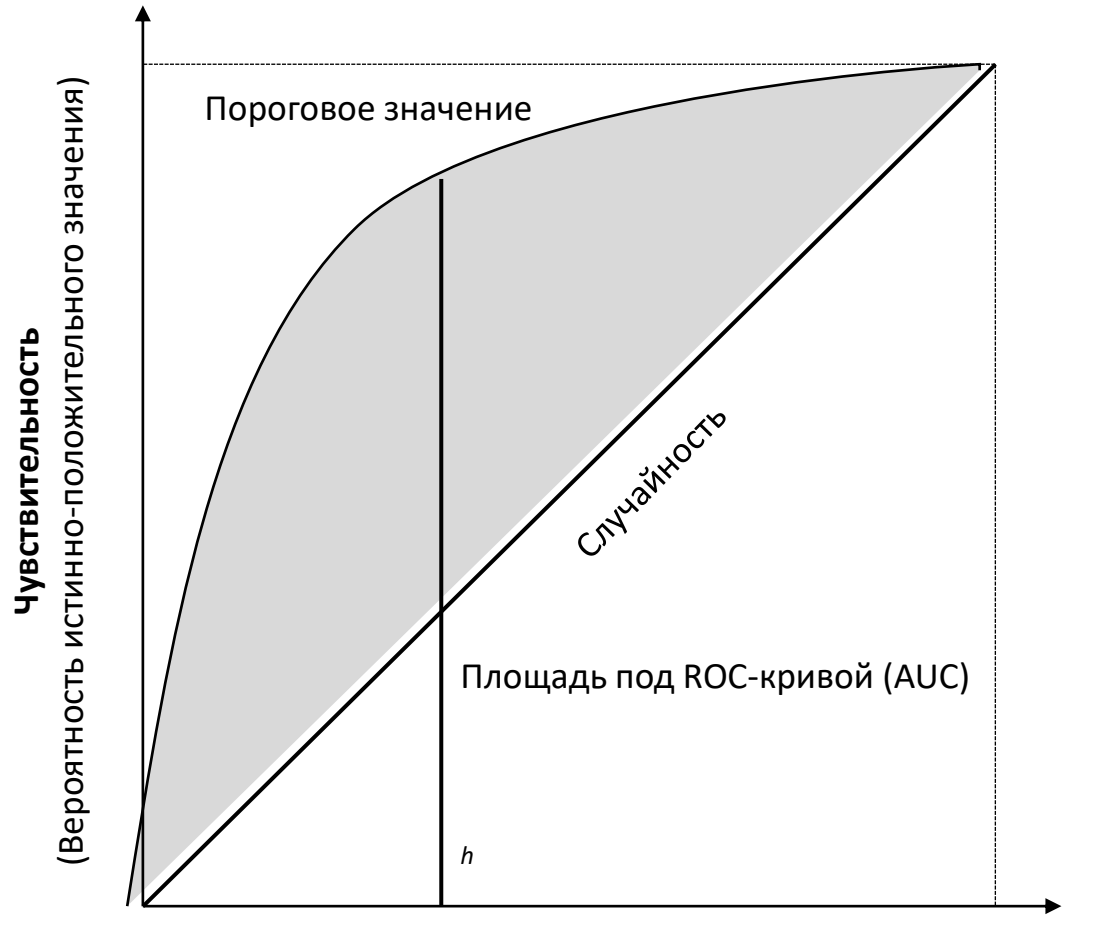

1 - Специфичность (Вероятность ложно-отрицательного значения)

Чтобы рассортировать наблюдения по ROC - кривой производится расчет порога, для этого нужно максимизировать следующее уравнение:

Порог =  $h * 4$ увствительность -  $(1 - h) * (1 -$ Специфичность)

где h и (1-h) представляют собой относительные веса соотношения между истинно и ложно-положительными значениями.

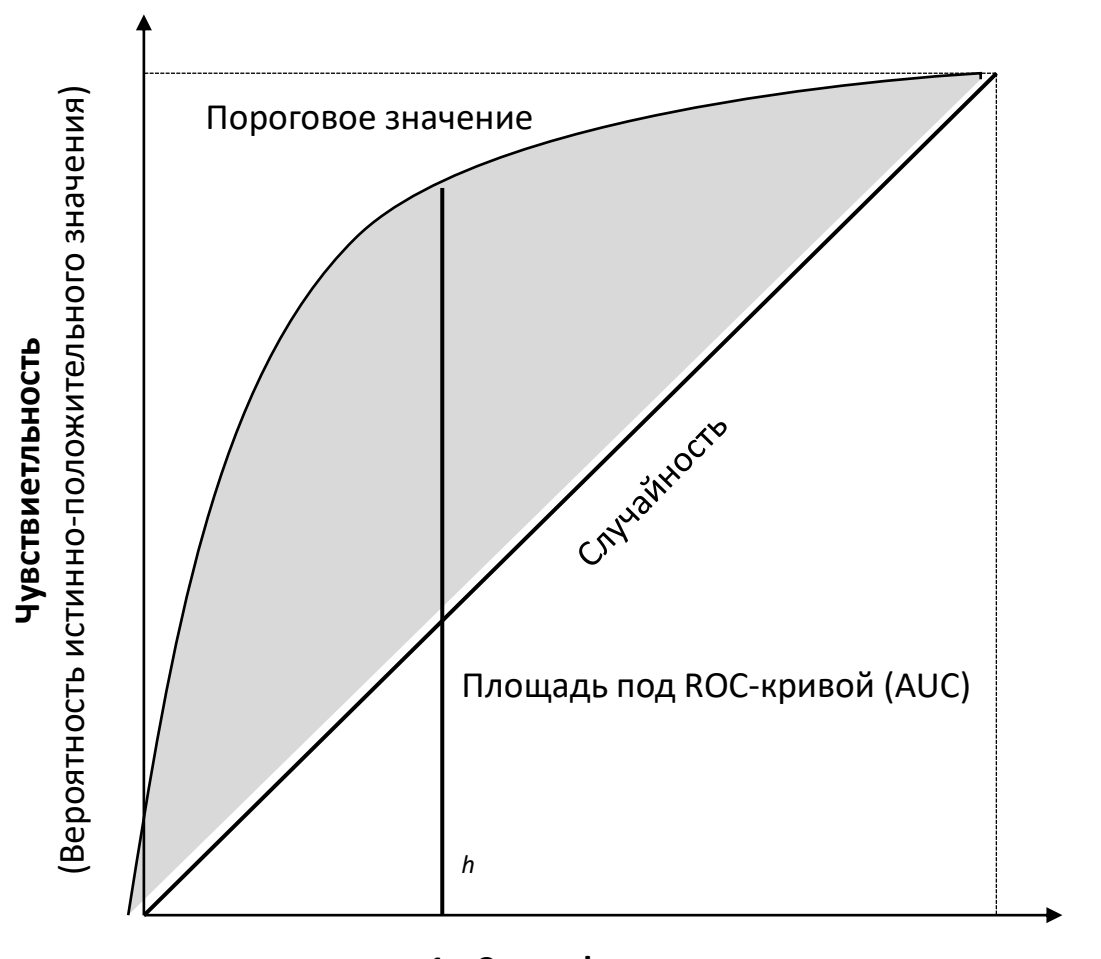

#### 1 - Специфичноть (Вероятность ложно-отрицательного значения)

#### **ROC-анализ**

- Логит-модель производит следующую ROC-кривую (с AUC=0.8119 (площадь под кривой))
- Порог =  $h *$ Чувствительность  $(1 h) * (1 -$ Специфичность)
- $c h = 0.5$  (нейтральный отбор), получаем следующий идентификатор порогового наблюдения:

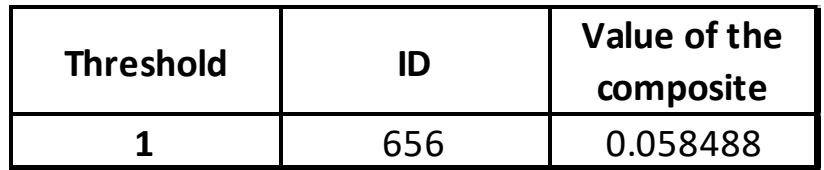

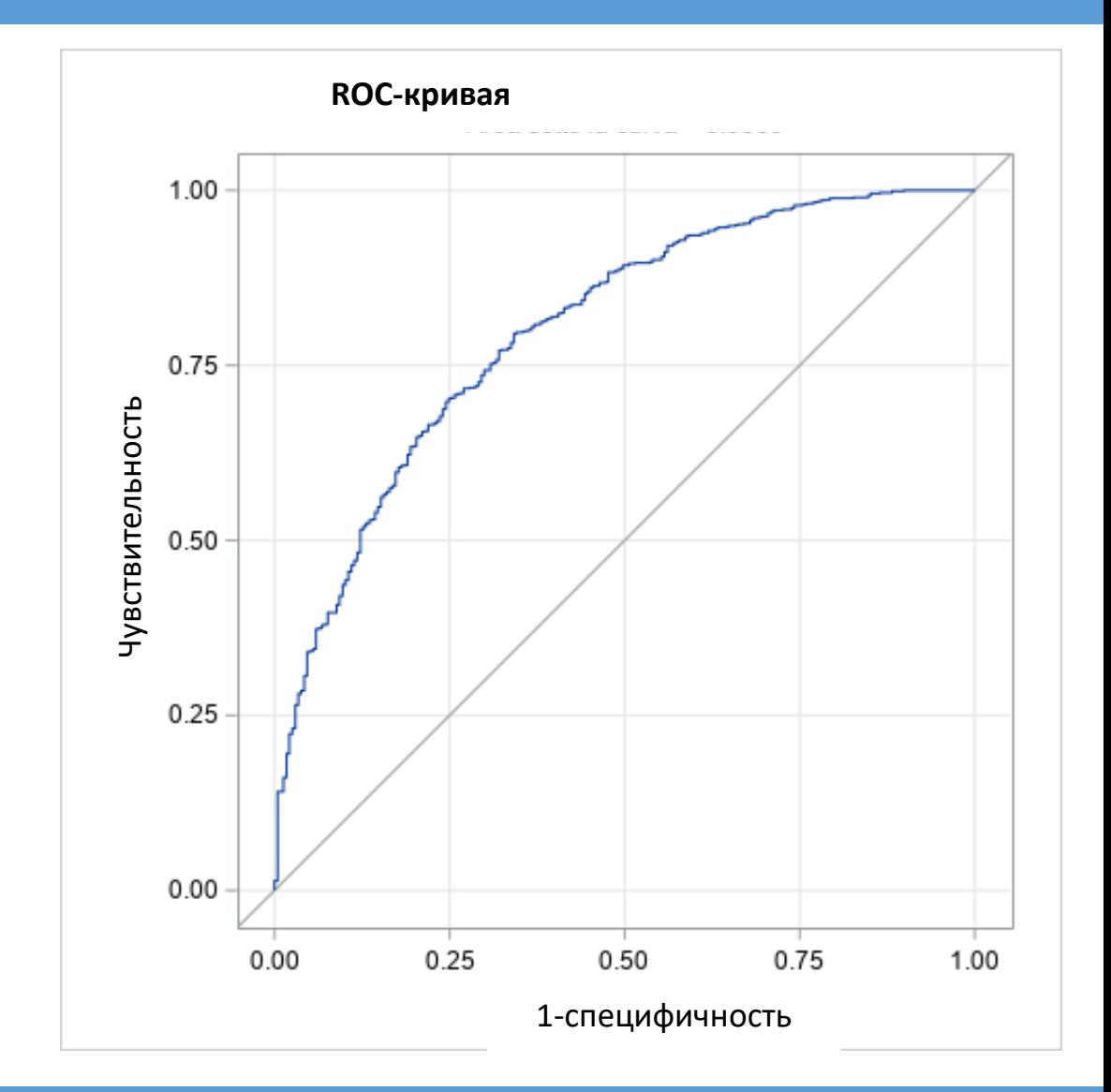

### См Табл AUCs and Coeffs and thresholds

#### Классификация ТНК

Пороговое значение комплексного показателя  $\overline{S}$  $\bullet$ можно использовать для классификации ТНК

В частности:

- Если  $I_i \geq \overline{S}$  тогда статус ТНК не-УН  $\bullet$
- Если  $I_i < \overline{S}$  тогда статус ТНК УН  $\bullet$

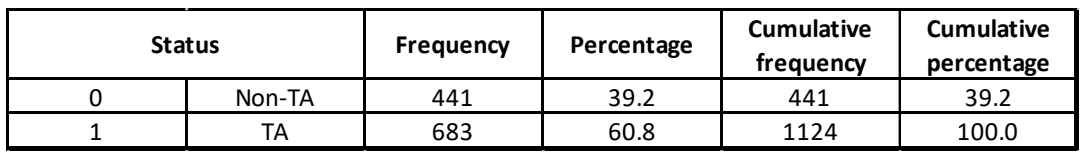

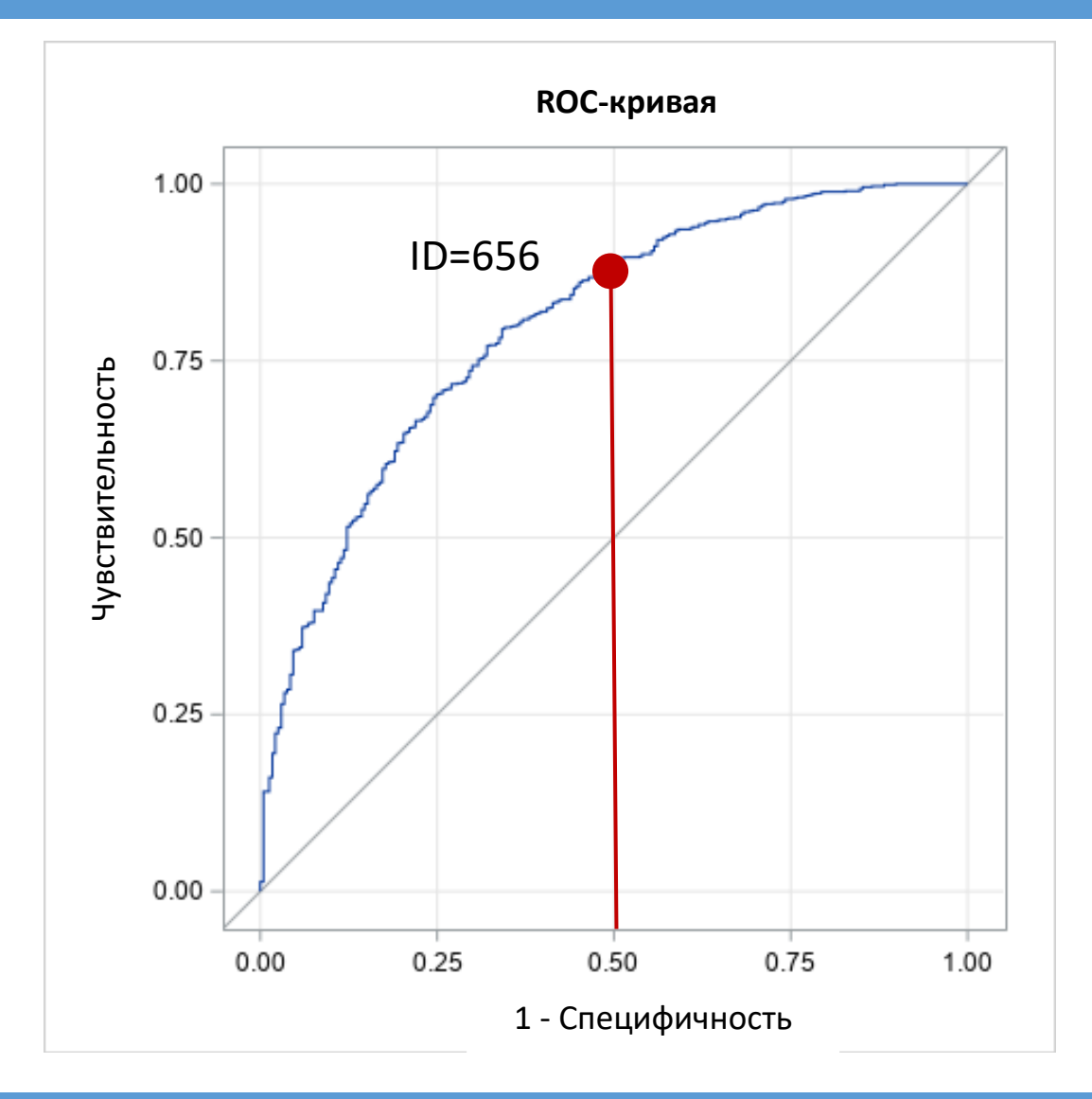

См Табл Fitting

### Коррекция - теоретическая основа

Корректировка на РНБВП использует информацию этапа отбора

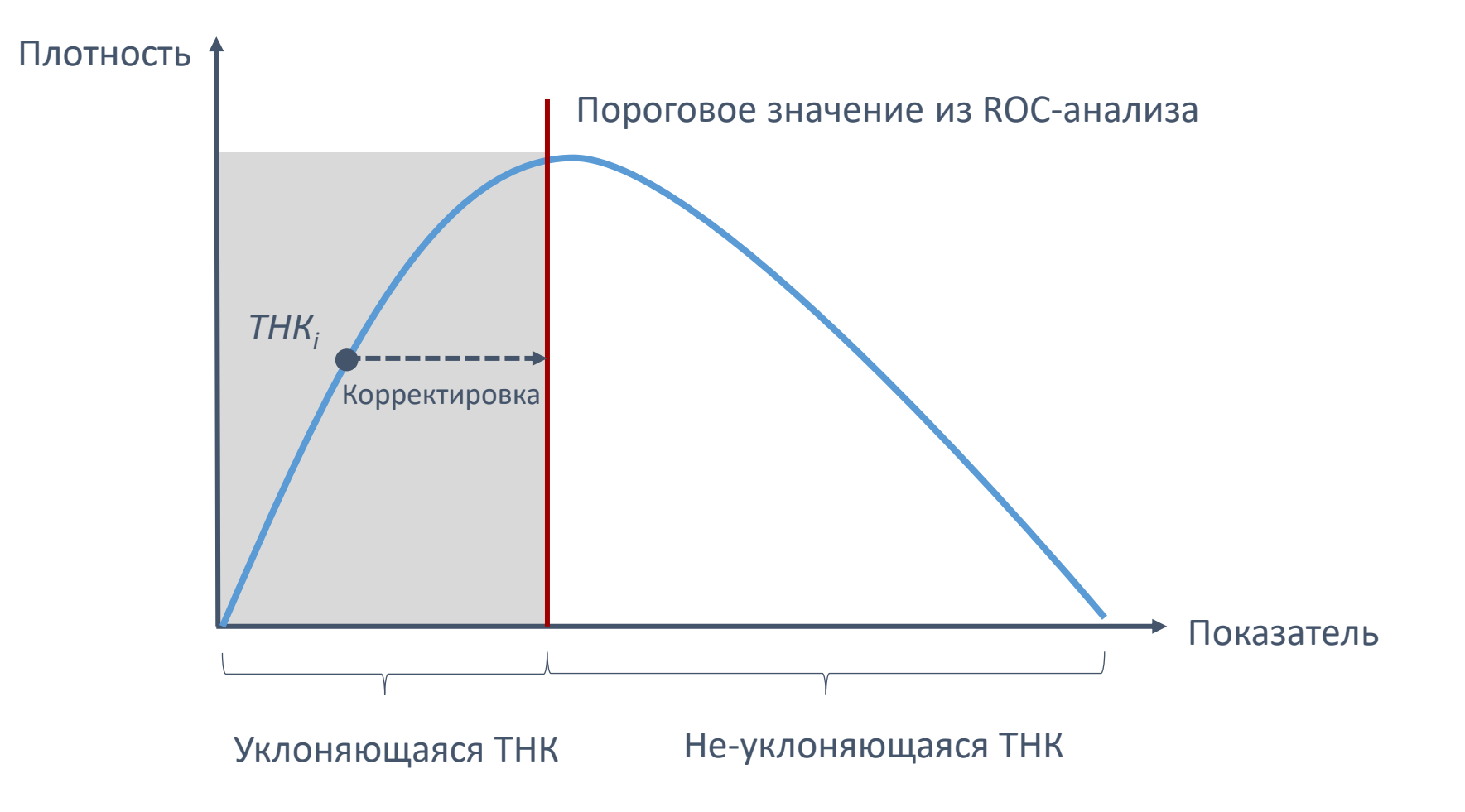

- Корректировка на РНБВП использует информацию этапа отбора:
- Для каждого уклоняющегося ТНК верно следующее:

$$
\bar{S} > \alpha F_{1,i} + \beta F_{2,i}
$$

, где

$$
F_{1,i} = \sum_j \gamma_{j,1} x_{j,i} \qquad \qquad \text{M} \qquad \qquad F_{2,i} = \sum_j \gamma_{j,2} x_{j,i}
$$

Данная процедура присваивает показателю  $x_1$  (операционная рентабельность) каждого уклоняющегося ТНК значение, которое удовлетворяет следующее условие:

$$
\bar{S} = \alpha F_{1,i} + \beta F_{2,i}
$$

#### Коррекция - теоретическая основа

Таким образом можно определить параметры корректировки как:

$$
\tilde{x}_{j,i} = \frac{\bar{s} - (\alpha \sum_{-j} \gamma_{-j,1} x_{-j,1} + \beta \sum_{-j} \gamma_{-j,2} x_{-j,2})}{\alpha \gamma_{j,1} + \beta \gamma_{j,2}}
$$

где:

- $\overline{S}$  это пороговое значение комплексного показателя, определенное ROC-анализом
- $(\alpha \sum_{i} \gamma_{-i,1} x_{-i,1} + \beta \sum_{i} \gamma_{-i,2} x_{-i,2})$  это эффект иных переменных на значение комплексного показателя
- $\alpha \gamma_{i,1} + \beta \gamma_{i,2}$  это вес операционной рентабельности в значении комплексного показателя
- $\tilde{x}_{i,i}$  это скорректированное значение операционной рентабельности для того чтоб приблизить уклоняющееся ТНК к пороговому значению
- Величина корректировки определяется как:  $(\tilde{x}_{i,i} x_{i,i}) * B$ ыручка  $_i$

### Измерение (исходящих и входящих) ТФП

- Величина корректировки рассчитывается исходя из сравнения операционной рентабельности двух групп ТНК определённых моделью
- Величина корректировки и представляет собой значение ТФП
- В частности:

#### Для страны источника РНБВП

#### Для страны объекта РНБВП

ИсходящиеТФП<sub>i</sub> =  $(\tilde{x}_{h,i} - x_{i,i})$  \* Выручка<sub>i</sub>

где  $\tilde{x}_{h,i} > x_{i,i}$ 

ВходящиеТФП<sub>i</sub> =  $-(\tilde{x}_{h,i} - x_{i,i})$  \* Выручка<sub>i</sub>

где  $\tilde{x}_{h,i} < x_{i,i}$ 

#### См Табл Results, Countries and Descriptives

# Спасибо